**DATC:** Juie 16, 1978 **PE-T-364, Rev. 1 FROH:' Bradford f. Hampson TO: All R& D Personnel** 

**SUBJECT: The Formatted Output Package "Ioai".** 

**The ertry points Ioai and tosirs perform output conversion and**  formalting services, and are callable from any user program, **Programs** running in 64V mode must use the V-mode library version ViOALBI programs running in any other mode use the R-mode version IOALIB **Itemporarily, X.10ALIB). The calling sequence for ioas and ioases seen** at the user level is the same for either version.

 $O.14$ 

The formal documentation for loas and l<sub>o</sub>airs is presented below. By way of introduction, however, the following comments are in order. Basically, ioas allows the caller to specify a character string called **a C££i£fll\_i^£iDa» as well as tp to 99 optional arguments\* The control**  string specifies literal text to be output, but intermixed within the **literal text can be escape secuences called conversion requests\* These control the conversion cf the data represented by the optional**  argunents to character-string form, and specify how the results of the **conversions are to be edited Into the final output string. Thus\* conversion requests specify bcth the data type of an optional argument**  and the format of the-resulting conversion.

**The principal reasons for using ioaS Instead of FORTRAN 1/0 (with FORHAI** statements) are the following. First, loas is a smaller total **package than FORTRAN I/O ty a factor of abcut 2\*5. Second\* the**  conversion specifiers available in ioas arc nore flexible than those proviced by FORIRAN (for example, loas permits cortrol over **justification, zerofilling, and so forth). And finally, the format of an 1oaS control string If partlcularly convenient In terns of ease of**  concatenation of conversions with Literal text, and of a possible need to specify a conversion format at runtime.

## Loading.Ihe\_1eas\_Paskage

**.To Load the V-mode version\* use the loader command "library vloalb"\***  To losc the R-mode version, use "library *tx.Moalib"*.

OR PMA routine: END<br>JAML IOVI:<br>GEG \* -\* **~]nv v** — ivunrlp -

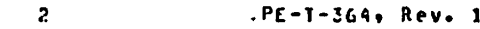

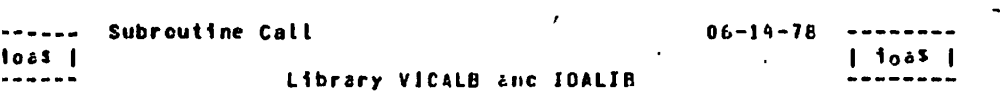

Páce

### try: lous

#### 11221.

r subroutine ioaî is called to cenerate, formatted, output, text, and put it to the user's terminal. Conversions of several cata types, o various formats, can be easily interspersed with literal text in a ural and flexible way.

present version of joas does not support floating-point corversions : any type, nor does it sucport automatic conversion of entire arrays.

#### 122

declare loas entry!

call loas (control, conten [, arg], ..., arg99]);

- it rol is a nonvarying character string (Fertrar: array centaining packed characters) whose Length is given by conten. Conten may be larger than the actual length of the string provided that the string ends with either "15" or "%." as cescribed below. This string specifies both literal output text and the conversions to be performed on the argivit ary. (Input)
- it en i is the length of cortrol, in characters. Conten may be larger than the actual length of control, as explained above. (Note: a previous version of ioas atlowed negative values of conten to specify "indefinite tength". Use of this feature is not recommended, as support for it will be withdrawn at some point.) (Input)

 $1.1.11$ 

are optional arguments of any datalype representing values required by conversion specifiers ir the string <centrol>. The datatype ascribed by joas to each argi is determined by the particular specifier in the control string causing the arqument to be references. Up to 59 optional arguments can be specified. (Input, optional)

# egini2\_lantna\_

only special character in a control string is the character "X". other text is output ilterally. The control string ends either (1) er. conten characters have been read; (2) when "X\$" or "X\*" is ourtered\$ or (3) when an optional argument is needec but none ains. Ihe "%" character begins a conversion specifier, the general mat of which is:

Pane

 $PE-I-364+Rev.$  1

# *#[<fw>]* [:<prec>]<sup>[z]</sup>[r] <tvpe>

Note that any alphabetic character in a conversion specifier may be uoper- or Lower-case, equivalently. In the following discussions, the phrase "next argument" refers to the next optional argument in sequence from the list argl, ..., arg99. If no more arguments exist when one is needec, formatting is termirated. A civen arcument is used only once. unless the reposition request ("y" conversion) is used. Example: in the specifier \*\*27:1zd\*, <fw> is 27, <prec> is 1, "z" is present, "r" is omitted, and <type> is "c". .

- $(1u)$ specifies the field wicth, or in some cases a repeat ccunt. If omitted or zero, fields will default to the exact number of positions required to represent the value. An omitted repeat count defaults to 1, while a zero repeat count is horored as such (i.e. as a no-operation). A ronzero <fu> specifies the number of character positions to be occupied by the converted datum. filled with blanks or zeroes as needed. A datum can be . Left- or right-iustified in its fielc. A constant field wigth is specified by providing a decimal integer for <fw>. If the field size is to be computed at execution time, a variable field width is specified by provicing the character."#" for <fw>. The next argument will then be used as a single precision integer specifying the field width. A negative varaible <fw> is processed as if <fw> were omitted.
- <prec> is the argument precision. Three cifferent precisions are attowed at present: 0 for fixed binary(16+0) or "single precision unsigned"; 1 for fixed binary(15,0) cr "single precision signed"i enc 2 for fixed binary(31,0) or "double precision signed". These correspond to the FORTRAN datatypes INTEGER\*2 (taken as unsigned), INTEGER\*2 and INTEGER\*4, respectively. If <prec> is numeric but preater than 2. 2 is assumed; if it is non-numeric, the precision specifier is ignored. Thus, \*:2:A\* will result in a precision of 2. If <prec> is omitted, 1 is assumed.
- $\overline{z}$ if specified, means that a numeric field is to be zero-filled instead of blank-filled. Note that "z" wilt have no visible effect if padding is not actually needed (<fu> omitted or too small to contain the value). "z" has no effect on ascii or pointer conversions. The "x" and "L" conversions use "z" in a special way: see below.
	- r. if specified, means that the cefault justification sense for the conversion witt be reversed. See the individual conversion request descriptions for specifics.
	- specifies the control operation, or the conversion to be <type> performed (and hence the datatype of the input argument. if one is useal. Implemented <type>s are:

literal "X". "z", "r", <prec> and <fu> are ignored.  $\mathbf{x}$ 

Pace 4 **PE-T-364.**  $R'_{c}v. 1$ 

**decimal Integer. The r-ext argument 1s the Irteger, of**  precision specified by **Sprec**<sub>2</sub>. "z" and **Stub are honored**, **except that <fw> Is Igncrec If 1t 1s too snail to contain the value\* "r" 1s honored! the default Justification sense 1B right.** 

is like "d", except corversion is cone in octal radix.

**Is like "d"» except conversion Is cone In hexadecimal radix\*** 

**generate nevillne characters. <Fw> 1s a repeat ccuntl <fw> newllnes will te Generated-\* \*\*" end "r" are igrored\* as 16 <prec>. Due tc a peculiarity of the operating system routine that performs terminal I/O, the character pair CR followed by LF 1s currently used to represent 'newllne\*.** 

**generate fornfeed characters\* <Fw> Is a repeat court! <fw> formfeeds will be generated. "z"« "r" and <prec> are Ignored.** The ASCII formteed character (octal 214) is **presently used to represent formfeeds.** 

**generate filler. <Fw> Is a repeat count! <fw> filler**  characters are gererated. If the "z" flag is present, the **filler character used will be \*0«! else blanks are used. "r" and <prec> are Ignored\*** 

**reposition In argument list. <Fw> specifies the argument number! <fw>=l hill position to argl (the first optional argument). If <fw> Is less than 1» 1 Is assunedj If greater than 99, 99 Is assumed. Hence, Just \*Xy\* repositions to the first argument. "z"» "r" and <prec> are Ignored.** 

**terminate control string. 'z"» "r"« <prec> and <fw> are Ignored.** 

**terminate control string and appenc jingle rewllne to output. "z"» "r"» <prec> and <fw> are Ignored.** 

**logical. <Prec> 1s Ignored! the r.ext argument Is a s1n9ie 16-bit word representing PL/t datatype "o1t(16> aligned" (Fortran: LOGICAL). The datum 1s corsldered "true" If any bit Is 1! else "false". The result of the conversion 1s one of the letters "T" or \*F", unless the "z" flag 1s**  present, In which case "TRUF" and "FALSE" are used instead. **The default justification sense Is right.** 

word. Equivalent to :0zo (unsignec<sub>\*</sub> single precision **zerolllled octal). "z" ana <prec> are Ignored. Justification is hardled as for the "o" conversior.** 

**ASCII. The next argument Is a nonvarylng character string (Fortran: array containing packed characters)! the •otlrwlnn argument 1s a precision 1 Integer containing the** 

**Page 5 PE-1-364***<b>Rev. 1* 

**length of the string In characters. A negative .or zero string length Is Interpreted as representing the null string. The string length 1s adjusteo downward by stripping off all trailing blents (I.e. all blanks to the right of the rightmost rcnblank character). The default Justification sense is left. "z" and <prec> are igrered.** 

**ASCII. Like "a"\* except that trailing blanks are not**  stripped! that is, if the string length is N<sub>s</sub> exactly N **characters will be output.** 

**Varying character string. The next argument Is a varying character string (Fortran: array whose first element**  contains the string length, ano regaining elements contain packed characters). No length argument is needec, as the **string Is self-describing. The string Is converted as for the "c" conversion above.** 

pointer. In R-wode, the next argument is a a sirgle-word p **address value. The address value 1s converted to a non-zeroftiled unsigned octal Integer. In V-mooe\* the next**  argument 1s a poirter ano may be either 2 or 3 words long, **depending on the bit extension flag of the pointer\* If the**  pointer has its fault bit set, the result of the conversion **has the format \*«FAULT/WUUUUU« \* where V..U Is the first word**  of the pointer in octal. Otherwise, the format used is **\*SSSS(R)/WUUUV(8B)', where R is the ring number, S..S the segment number\* U..U the word number and (6B) the bit offset (1f any). All values octal except eB» which 1s 1n decimal 1f present. The default justification sense 1s left.** 

start repeat group. <Fw> is the repeat count, ard must be  $\mathbf{f}$ nonzero. If <fw> is omitted, 1 is assumed, All text and conversions betweer the opening XC and the closing X) (see below) are repeated <fw> times, on succeeding optional  $\bullet$ arguments if any is used. If no closing %) is encountered, then the repeats will not be performed. Rested repeat groups are not presently allowed; if a %1 is encountered inside a repeat group, the result of the inner % conversion will be two question marks. "z", "r" and <prec> are ignored.

 $\cdot$  ) **end repeat group. The group Is repeated until the repeat**  count specified in the opening **X(** is exhausted.  $\langle$ Fw>, "z", **"r" and <prec> are Ignored.** 

*Usltsl* 

 $\mathbf{c}$ 

 $\mathbf{v}$ 

If an **illegal <type>** is found. the result of the conversion is the two **characters \*??'• If the cutput buffer overflows\* or If the Input**  argument list is exhausted wher a new argument is needed, conversion is termirated (without a newline appended).

**•. \_ r -, • »'»'»» i unrHn f t-.tt11f>r nf ennactt v <0 0 characters ' Thus,** 

Pace PE-T-364, Rev. 1

AOD characters may be gererated by a single tall to ioas.

Lii (Fortran)

CALL IOAS (\*VALUE= X:20.X.\*,100+4556809) ces

**VALUE= 4556809.** 

CALL IGAS(\*LOCATION XP CONTAINS X6V.X.\*,100,LCC(I),I) croduce LOCATION 4002(3)/2707 CONTAINS 103022.

CALL IDAS(\*X12A IS X5"z"L.X.\*,15,\*VERITAS\*,7,  $.1RUE.$ **CAS** 

IS TRUE. **VERITAS** 

 $lsi$  [PL/1]

dectare loss entry, a char(14) var, b char(32) aligned, c otra o fixed bins e fixed bin(31): f bit(16) alicneci

 $E = the U0$  $E = 12.11$  $c = addr (a)$  $a = 16i$  e =  $-a$ i  $f = (d = 15);$ call ioas ('X6ra, 15zc, XviXp, X2d. X5zlX.', 100, b, 32, d, a, c, e, fli

produce:

x, 00016,hello;6002(3)/2401,-16. FALSE<CR><LF>|

i ioa\$rs

521

The entry point ioairs provides the same kind of output cenversion ces as ioas, except that the formatted text is returred to the r in a memory buffer, instead of being output to the user's nat. The buffor is proviced by the caller, and hence the capacity e buffer is determined by the caller. Note that ioas has an aentation restriction on output volume. because its-internal: r is only 400 characters large.

Iå.

declare ioairs entryl

call loatrs (buffer, bufsize, buften, cortrol,

conten [, argio ..., arg99])}

buffer is the nonvarying character string (Fertrar: array of packed characters) into which ioasrs will write the formatted text. (Cutput)

Page

butsize is the capacity of buffer, in characters: that is, buffer rust be able to hald sbufsize) characters or more. Note that buffer is blank-padded to its stated capacity if the length of the generated text is less than bufsize. (Input)

buflen is the number of characters of text generated by the conversion operations. That is, the PL/I expression "subsir (tuffer, 1, buften)" represents the complete returned string. (Cutout)

control is a control string, with exactly the sare format and meaning as for ioas above. (Inout)

conten is the tength in characters of control, interpreted in the same way as for loat, above. (lnput)

 $arg1$ ,  $...,$   $arg59$ are the optional arguments, as for ioas. Up to 59 optional arguments can be specified. (Input, optional)

## Example:

declare buf char(80) aligned. Len fixed bin. ioairs entry;

call joases (but, 80, len, 'X6zdXs', 6, -123);

would set cien> to 6 and cbuf> to \*-00123\* (blank padded).

(End)

PE-1-364. Rev. 1